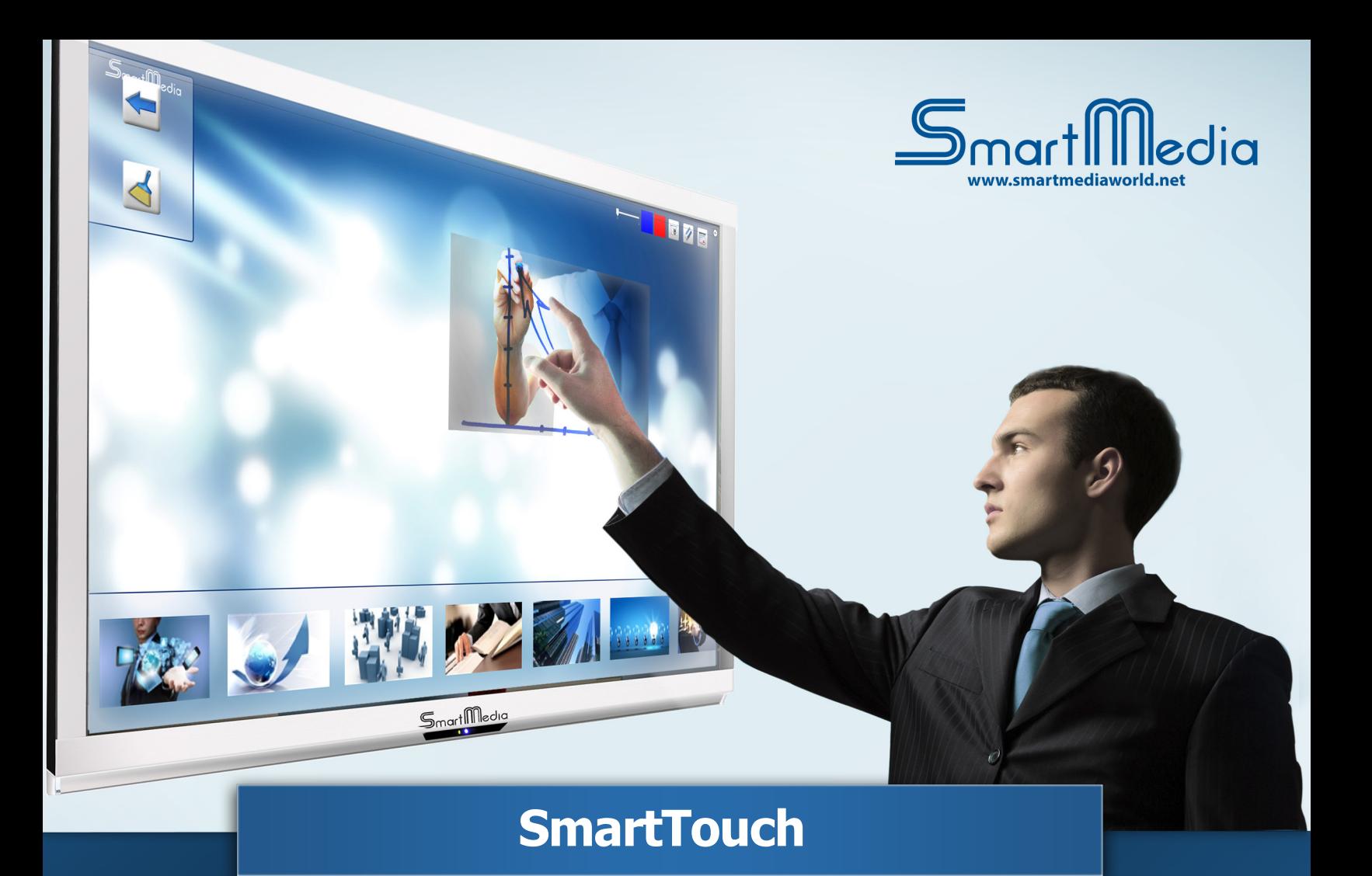

# =<br>DmartMedic

SmartTouch is the software that lets you manage multimedia content and presentation files more effectively and in a more visually engaging way on any touch-based device.

Easy to use, SmartTouch allows you to control and interact with content naturally thanks to hand gesture recognition.

SmartTouch has been designed to give you an experience much like your smartphone or tablet.

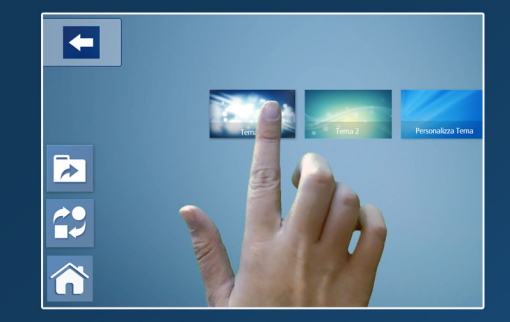

Designed for use with touch screen monitors and with interactive kiosks and tables.

Great at info points, trade shows, museums, retail locations, shopping malls, television news studios, meeting rooms, airports, hotels, universities, schools, training centers, libraries, etc.

## Amazing<br>interaction in high definition

Using your multimedia content and the easily customized preloaded templates, you can create your own interactive application in just a few steps.

Prepare your projects wherever you are with the configurator, then import them into SmartTouch with a USB drive or other removable media Real multi-touch capabilities: multiple users can explore different content at the same time.

Password-protected access to settings and to exit the software

### Main Features

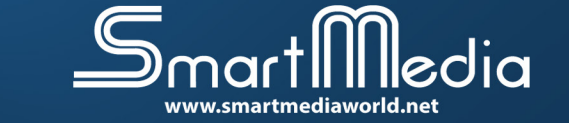

#### PHOTO, VIDEO AND AUDIO VIEWER

Allows you to visualize and manipulate photographs, videos and audio files, annotate directly over the screen, and capture and email your annotations.

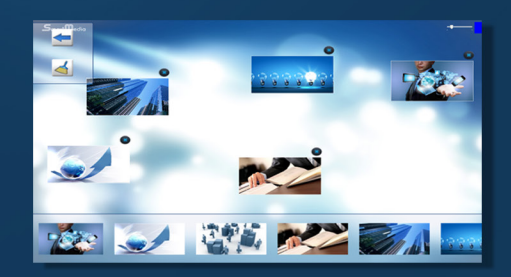

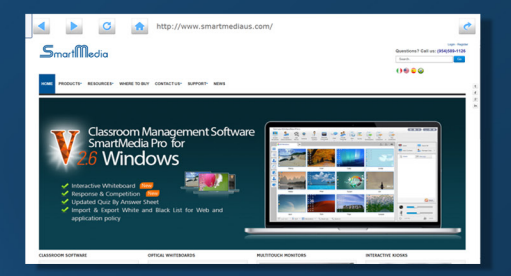

#### **BROWSER**

built-in browser that lets you browse the internet and the creation of a list (white / black) of allowed and/or not allowed websites. Possibility to display interactive maps and insert annotations directly on the screen which can also be captured and sent by e-mail.

#### JIGSAW PUZZLE

This app simulates a classic jigsaw puzzle to entertain in a fun way! Users can turn any image they desire into a puzzle.

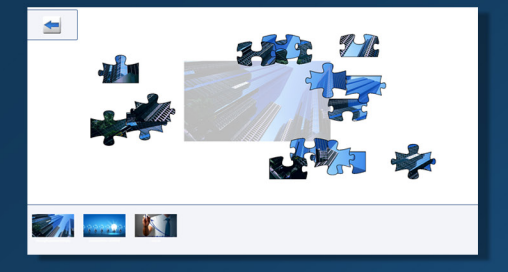

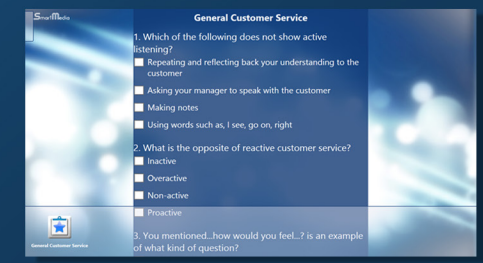

#### QUIZ BUILDER

Create and manage custom quizzes for educational or entertainment purposes.

#### PDF AND MICROSOFT WORD, EXCEL AND POWER POINT FILE VIEWER

Lets you visualize the selected file and zoom in or out on all or part of the document, annotate directly over the screen, and capture and email your annotations.

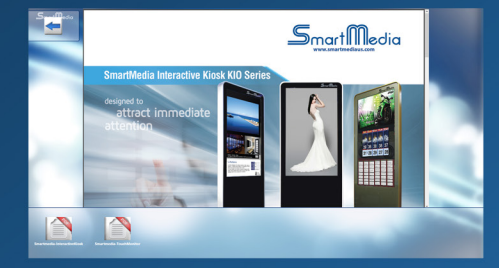

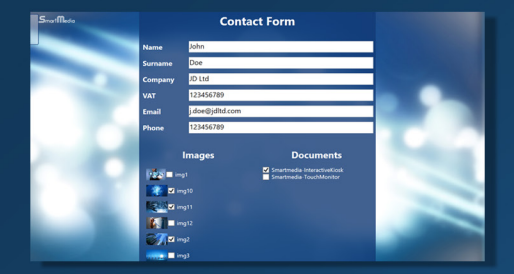

#### FORM

Enter the requested information, including e-mail address, on the form; attach any file you want (e.g. brochures, data sheets, images, screenshots, etc.), and the app will send it to the specified e-mail address automatically.

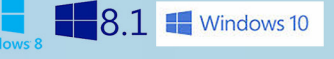

Compatibility  $\sqrt{3}$   $\sqrt{3}$  8.1 windows 10 Minimum requirements: 7-inch Tablet with WIndows 8.1 or Windows 10 or Desktop PC with WIndows 7, 8, 8.1 or 10